## **Artikelvarianten: Artikel in unterschiedlichen Ausführungen (Varianten)**

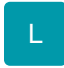

In büro+ ist auch die Funktionalität "Unterstützung von Artikelvarianten (z.B. Farben und Größen)" integriert.

Die schnelle und automatisierte Erstellung von unterschiedlichen Artikel-Ausführungen bei gleichzeitig zentraler Pflege des Haupt-Artikels ist dadurch möglich.

Voraussetzung, um diese Funktion nutzen zu können, ist die Freischaltung der Ausprägungen im DB Manager (Registerkarte: DATEI - INFORMATIONEN - EINSTELLUNGEN - DB MANAGER).

Im Register: "Einstellungen" der ARTIKEL-Datenbank muss im Feld: "Anzahl der Ausprägungen" wenigstens eine 1 stehen.

Eine weitere Möglichkeit, die Artikelvarianten freizuschalten, finden Sie im Programmkonfigurator (Registerkarte: DATEI - INFORMATIONEN - EINSTELLUNGEN – PROGRAMMKONFIGURATOR).

## **Beachten Sie:** Δ

Mit dem Modul microtech büro+ Warenwirtschaft stehen Ihnen mit Ausprägung "L" bis zu drei Artikel-Varianten zur Verfügung, ab Ausprägung "XL" sind bis zu zehn Artikel-Varianten im DB-Manager freizuschalten.

## **Weitere Themen**

- [Definitionen](https://hilfe.microtech.de/display/PROG/Definitionen)
- [Aktivierung der Varianten Ausprägungen](https://hilfe.microtech.de/pages/viewpage.action?pageId=11741109)
- [Festlegung und Erstellung der Ausprägungen und Varianten](https://hilfe.microtech.de/pages/viewpage.action?pageId=11741113)
- [Anlage eines Artikels mit unterschiedlichen Ausführungen \(Varianten\)](https://hilfe.microtech.de/pages/viewpage.action?pageId=11741120)
	- [Lagerverwaltung und Fakturierung](https://hilfe.microtech.de/display/PROG/Lagerverwaltung+und+Fakturierung)
		- [Hinterlegung eines Lieferanten](https://hilfe.microtech.de/display/PROG/Hinterlegung+eines+Lieferanten)
		- [Abweichender Artikeldatensatz bei einer Adresse](https://hilfe.microtech.de/display/PROG/Abweichender+Artikeldatensatz+bei+einer+Adresse)
- [Erfassen von Vorgängen mit Artikel-Varianten](https://hilfe.microtech.de/pages/viewpage.action?pageId=11741150)
	- [Erfassung über Haupt-Artikel](https://hilfe.microtech.de/pages/viewpage.action?pageId=11741152)
	- [Erfassung über Artikel-Variante](https://hilfe.microtech.de/pages/viewpage.action?pageId=11741159)
	- [Hauptartikel bei nur einer Variante mit ausgeben](https://hilfe.microtech.de/display/PROG/Hauptartikel+bei+nur+einer+Variante+mit+ausgeben)
	- [Steuerung der Variantenartikel mit Zusätze/Zubehör](https://hilfe.microtech.de/pages/viewpage.action?pageId=11741167)
	- [Besonderheiten im Bestellwesen](https://hilfe.microtech.de/display/PROG/Besonderheiten+im+Bestellwesen)
- [Rabatt für Einzelpositionen](https://hilfe.microtech.de/pages/viewpage.action?pageId=11741173)
- [Auswertung des "Haupt-Artikels"](https://hilfe.microtech.de/pages/viewpage.action?pageId=11741177)
- [Variantenartikel Streckengeschäft](https://hilfe.microtech.de/pages/viewpage.action?pageId=11741181)
- [Kennzeichen in einen Variantenartikel importieren](https://hilfe.microtech.de/display/PROG/Kennzeichen+in+einen+Variantenartikel+importieren)